# **TEMA 4. BLOQUE 2. NIVEL 1.**

#### **1. E-MAIL**

El correo electrónico es una herramienta esencial en nuestros días, es fundamental conocer su manejo, nosotros vamos a hacer un repaso de las características del correo web y uno de tantos programas de correo que podemos tener instalados en nuestro propio ordenador. Vamos a aprender los términos habituales que se utilizan en estos entornos en inglés.

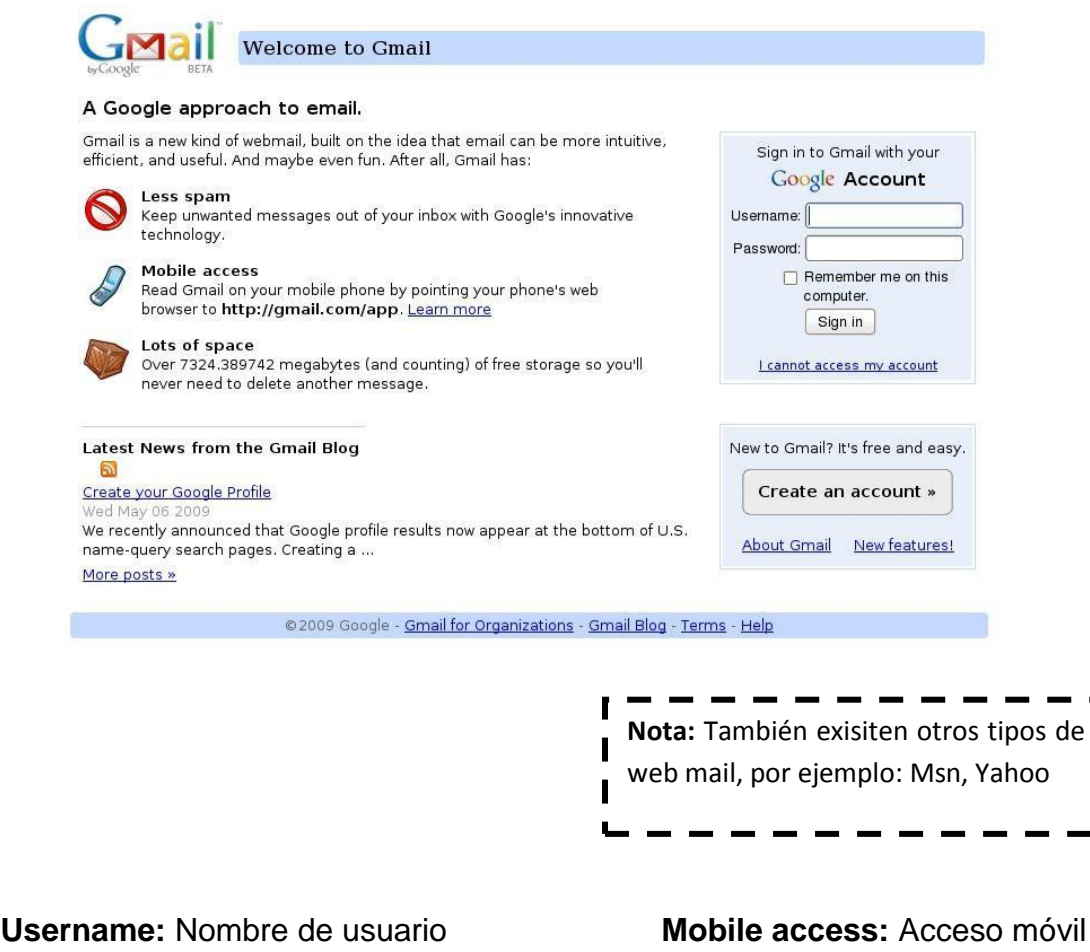

**It´s free and easy:** Es libre (gratis) y facil **Account:** Cuenta

**Lots of space:** Mucho espacio **Sign in:** Entrar

**Last Name:** Apellidos **Choose:** Elegir

**Password:** Contraseña **Spam:** Correo basura

**Create:** Crear **First Name:** Nombre

**Re-enter password:** Volver a escribir la contraseña

**Desired login name:** Nombre de usuario (Tu correo con @gmail.com)

## **1.1. E-MAIL APPS. (Aplicaciones de correo electrónico)**

Hay programas de correo pop muy populares que sirven para descargar nuestro correo directamente todos los mensajes en nuestro ordenador, el S.O. "Windows" ofrece el famoso "Outlook Express" y recientemente con la nuevas versiones incorpora "Windows Mail". En los S.O. Linux solemos encontrarnos el programa "Evolution", y los Mac llevan "mail" entre otros. Existen otros programas de uso gratuito que nos podemos descargar desde internet, todos funcionan de modo parecido, uno de los más descargados y compatibles tanto con Windows como con Linux es "THUNDERBIRD".

Los elementos fundamentales son:

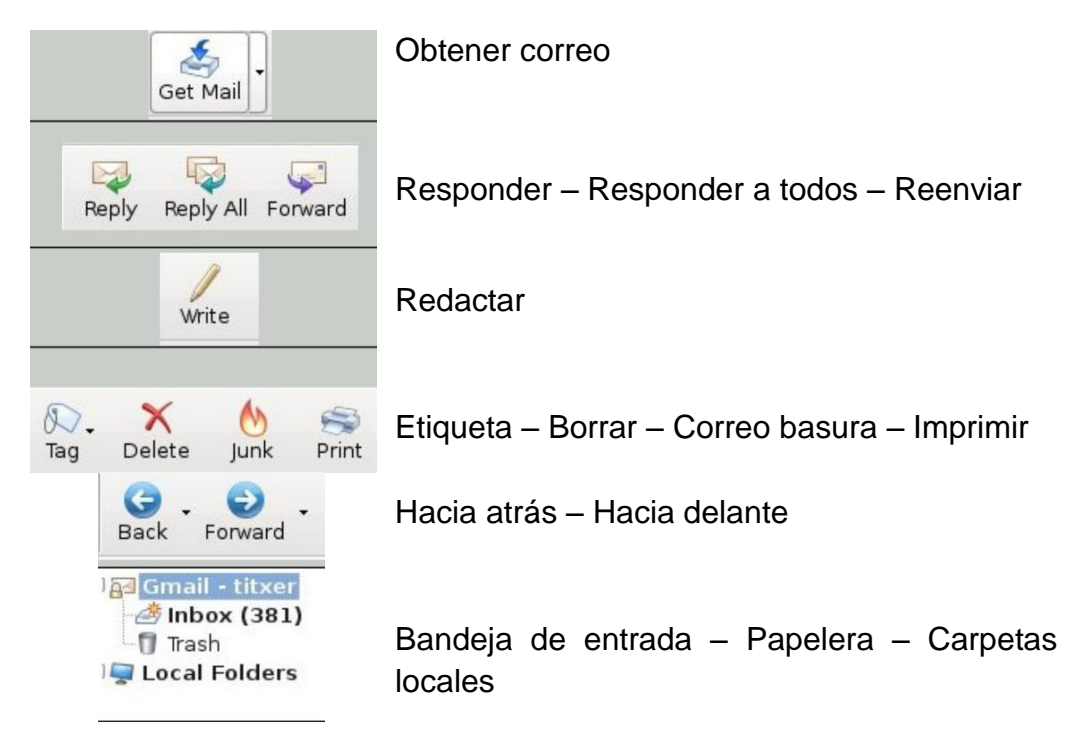

# **1.2. HOW TO SEND AN EMAIL. (Cómo enviar un email)**

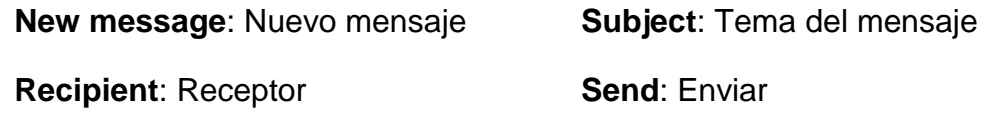

A la hora de escribir las cartas o email, hay una serie de frases hechas que te ayudarán a comenzar y enlazar los párrafos de tu redacción. Aquí te dejamos las frases que puedes usar ordenadas según el orden o el párrafo en el que las vayas a usar en cartas informales.

## **Saludos:**

**Dear \_\_\_\_\_**: Querido/a\_\_\_\_\_\_\_\_ **Hello** : Hola **Hi!** : Hola

#### **Introducción:**

How are you? - (¿Cómo estás?) How is everything going? - (¿Cómo va todo?) Thanks for your email/letter - (Gracias por tu email/carta) It's nice to hear from you - (Me alegro de saber de ti) It's been a long time since .... (Hace mucho tiempo desde que .....) I hope things are going well - (Espero que todo vaya bien) I hope you are doing fine - (Espero que estés bien) Sorry for not writing earlier - (Disculpa por no haber escrito antes)

**Cuerpo de la carta.** Este apartado es el más importante de la carta y debes ajustar el lenguaje dependiendo del motivo de la carta.

I'm writing because ...... (Te escribo porque)

The reason I'm writing is because (La razón por la que escribo es porque....)

I was thinking it would be great if we could meet (Estaba pensando que sería genial si pudiésemos verbos)

I'm happy to tell you that I have finished my studies ( Me alegra contarte que he terminado mis estudios)

## **Para finalizar**

Anyway, that's all for now ( Bueno, éso es todo por ahora)

I hope to hear from you soon ( Espero tener noticias tuyas pronto)

Please, drop me a line as soon as you can ( Por favor, escríbeme tan pronto como te sea posible). Give my regards to.... ( Dale recuerdos a....)

#### **Despedida**

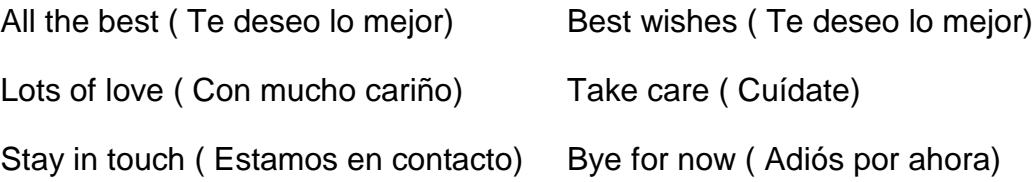

## **2. BLOG. PARTS OF THE BLOG. (Blog. Partes del blog)**

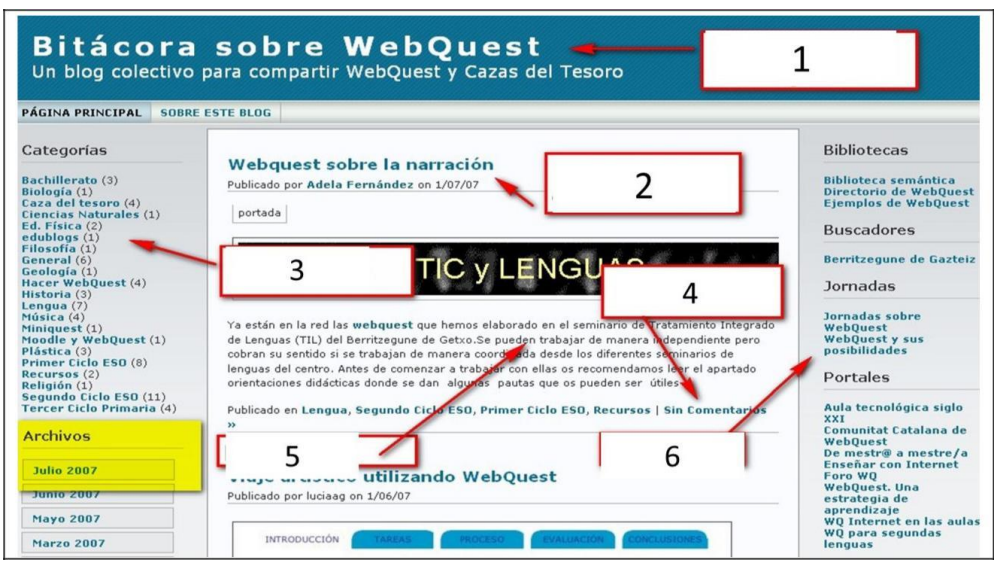

**1. Header** / Cabecera: Título y descripción del blog. Puede contener una imagen.

**2. Post Title** / Título de la publicación: contiene también el nombre del autor/a y la fecha de publicación.

**3. Categories** / Categorías: Clasificación de las entradas o posts a modo de índice temático.

**4. Comments** / Comentarios: Opiniones de otros usuarios sobre una entrada o tema.

**5. Entries** / Entradas (también llamados artículos o post ): ordenadas cronológicamente (primero la más reciente).

**6. Sidebars** /Menús laterales: su contenido puede ser diverso

## **3. MY PERSONAL COMPUTER. (Mi ordenador personal)**

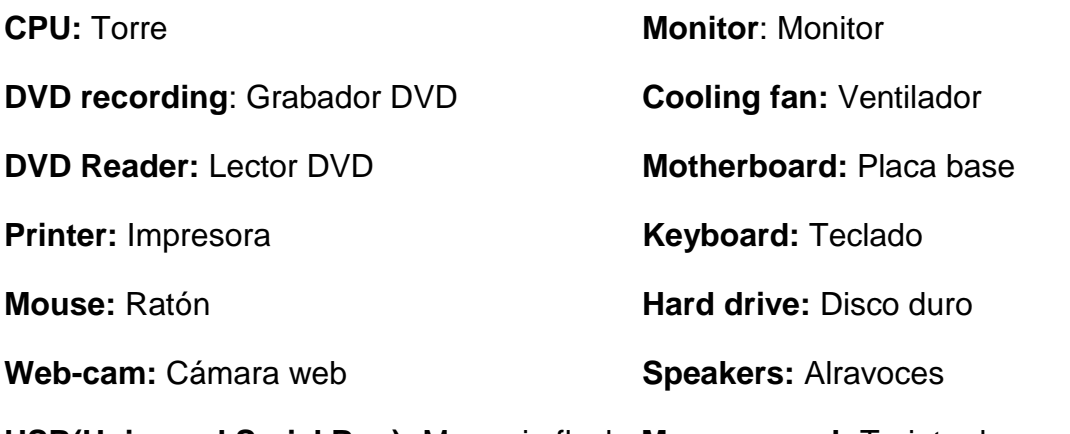

**USB(Universal Serial Bus):** Memoria flash **Memory card:** Tarjeta de memoria